# **Introduction to Visual Medicine: Techniques, Applications and Software**

**B. Preim, D. Bartz, K. Mueller, F. Ritter, K. Zuiderveld** 

# Introduction

#### *Bernhard Preim*

Visualization Research Group, University of Magdeburg, Germany preim@isg.cs.uni-magdeburg.de

## **Cross-Atlantic Speakers**

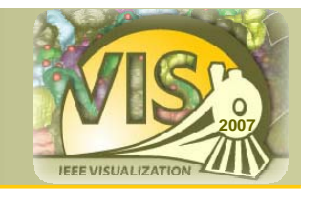

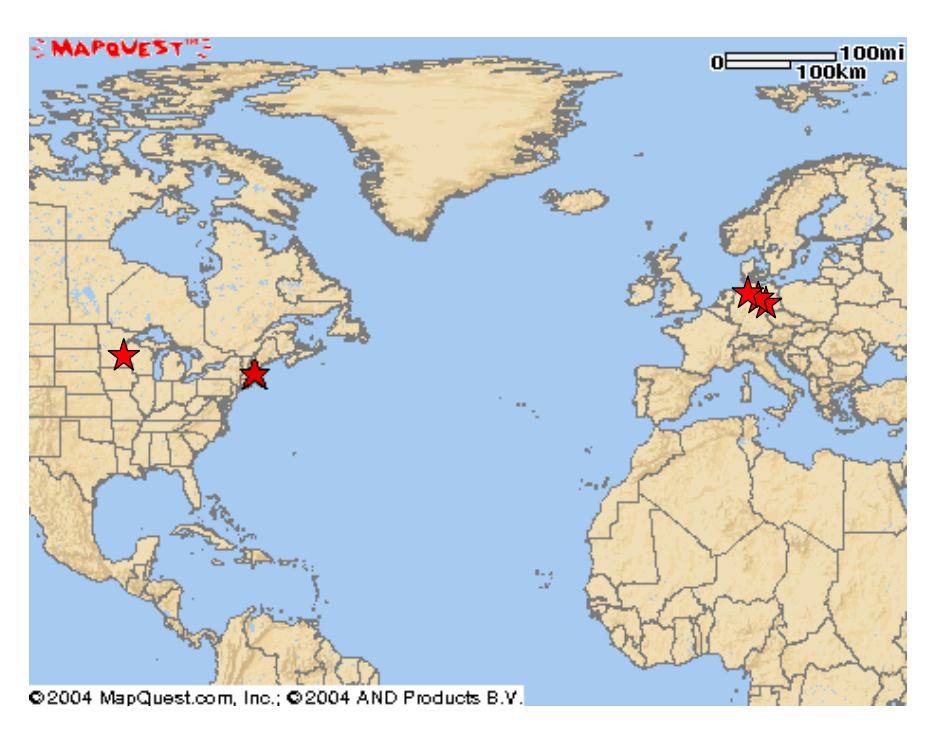

### **Speakers from Germany**

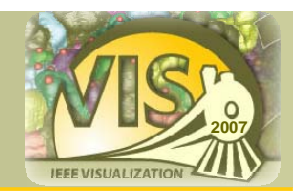

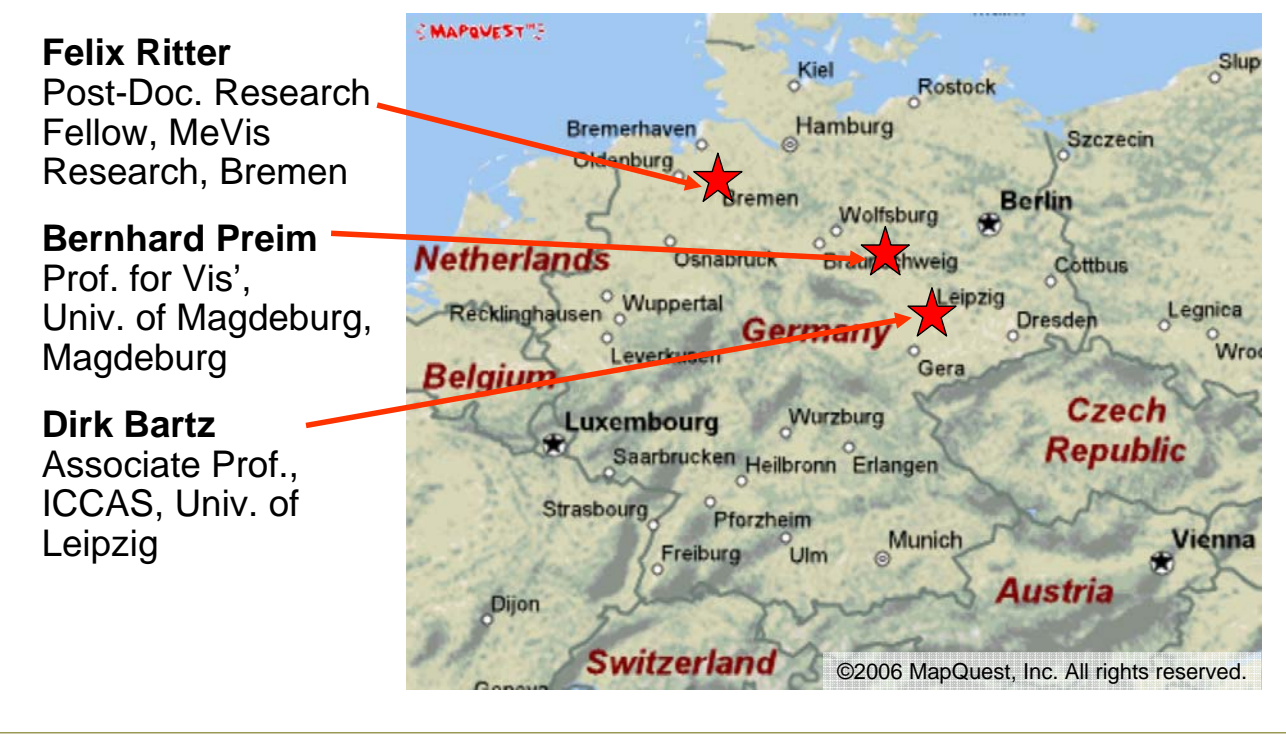

**IEEE Visualization 2007 Introduction to Visual Medicine 3/13**

## **Dirk Bartz**

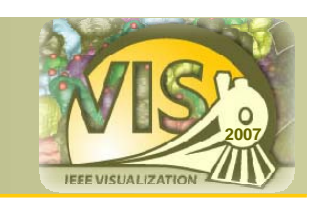

Associate Prof. for Computer-Aided Surgery and Head of Research Group on Visual Computing, ICCAS Institute, Univ. of Leipzig, Germany

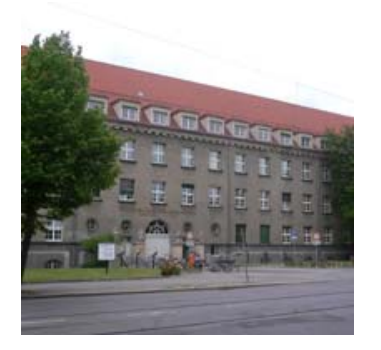

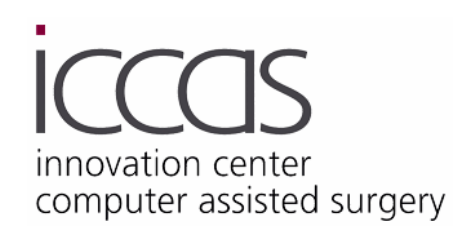

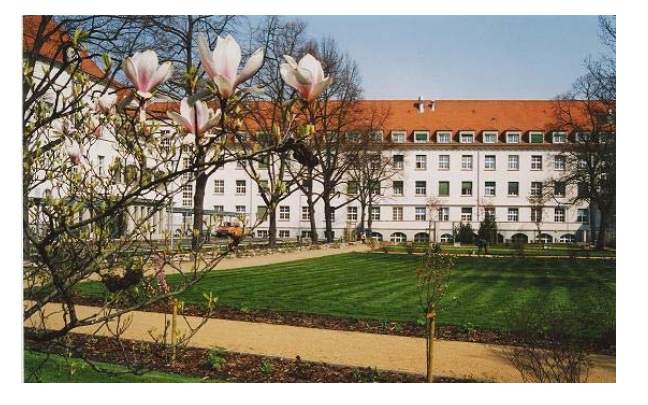

### **Felix Ritter**

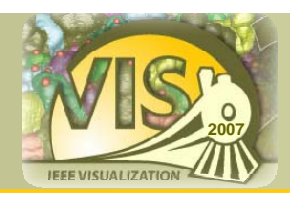

Post-Doc. Research Fellow, MeVis Research, Bremen, Germany

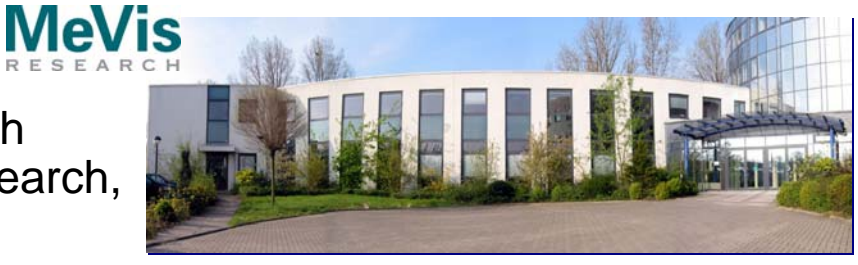

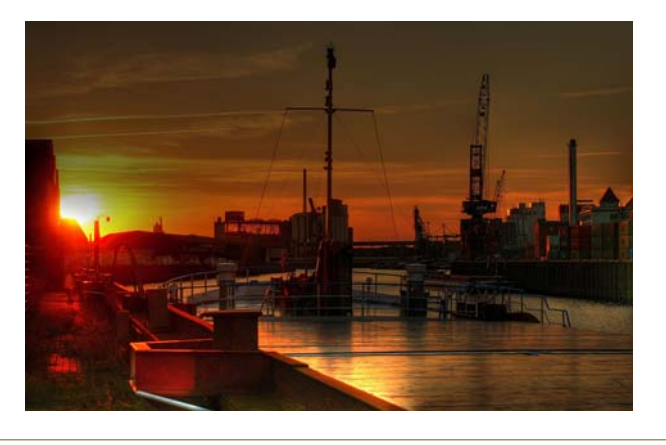

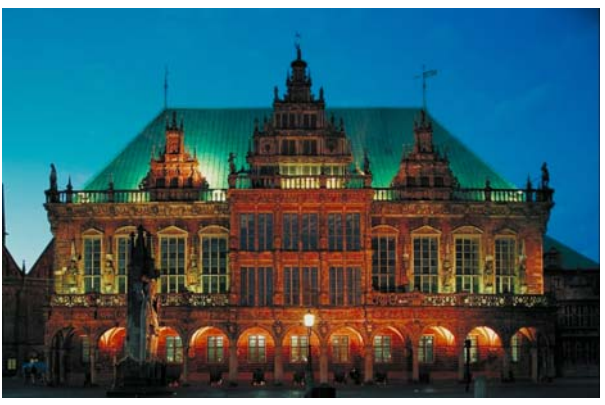

**IEEE Visualization 2007 Introduction to Visual Medicine 5/13**

### **Bernhard Preim**

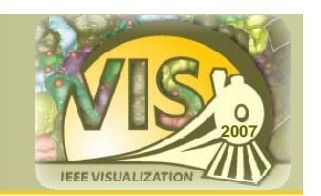

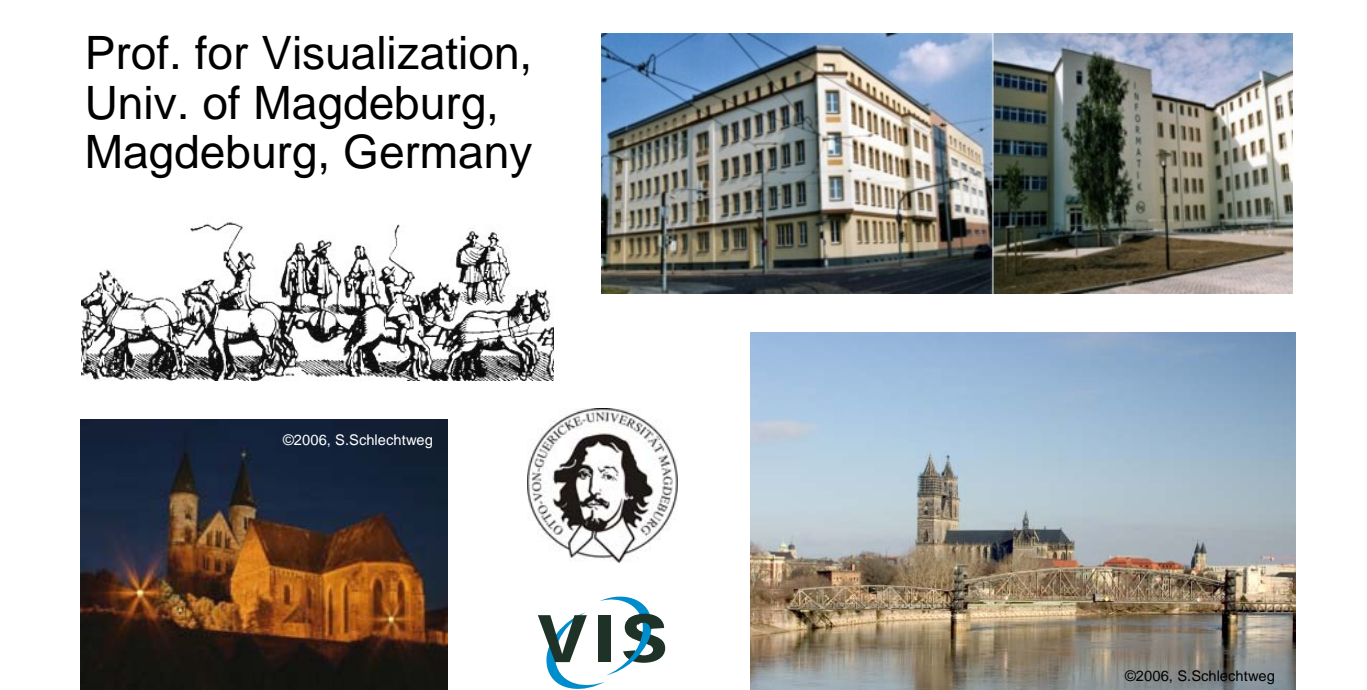

### **Speakers from the United States**

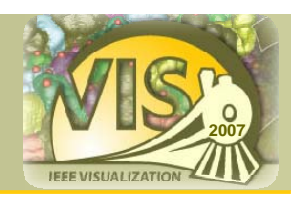

**Klaus Mueller**

Associate Prof., Center of Visual Computing, Stony Brook University, Stony Brook, NY

**Karel Zuiderveld** Director of Core Technologies at Vital Images, Minnetonka, MN

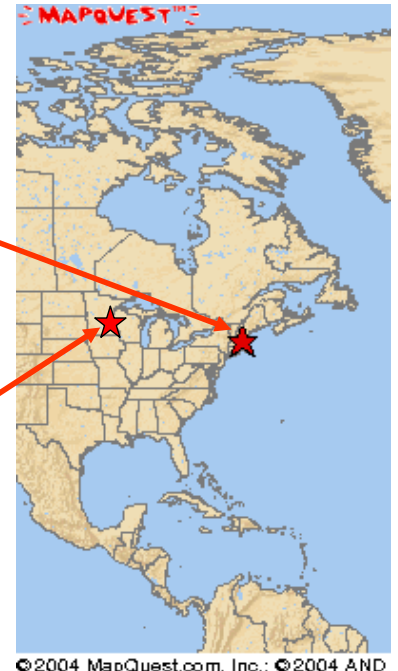

02004 MapQuest.com, Inc.; 02004 AND

**IEEE Visualization 2007 Introduction to Visual Medicine 7/13**

### **Klaus Mueller**

Associate Prof., Center of Visual Computing, Stony Brook University, Stony Brook, NY

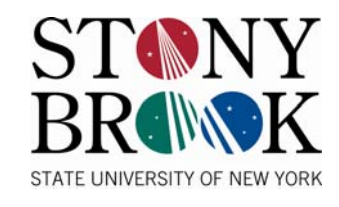

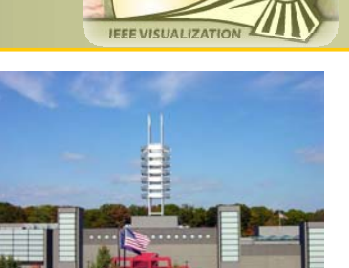

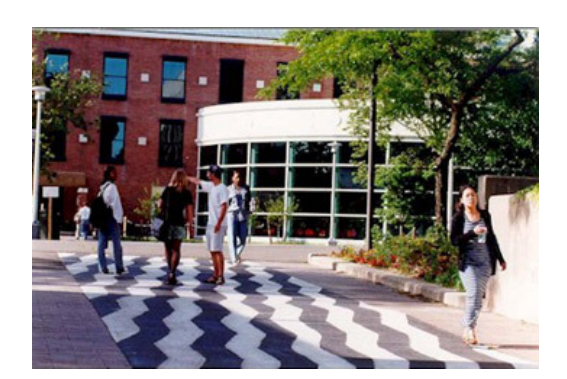

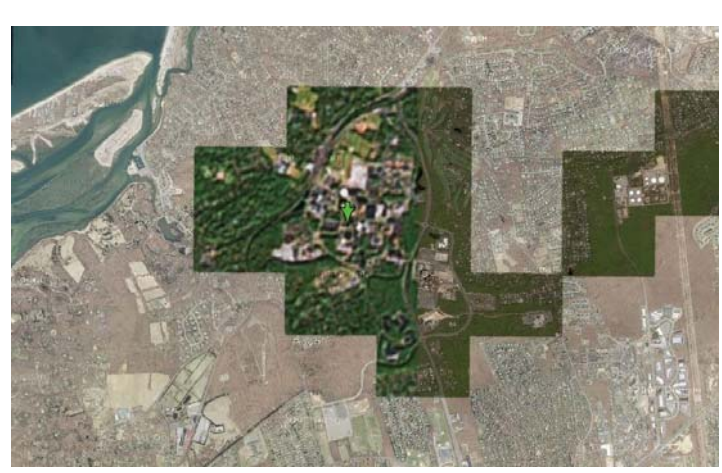

#### **Karel Zuiderveld**

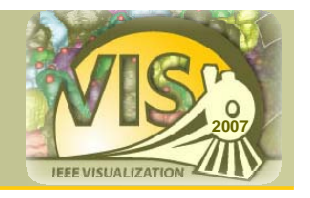

#### Director of Core Technologies at Vital Images, Minnetonka, MN

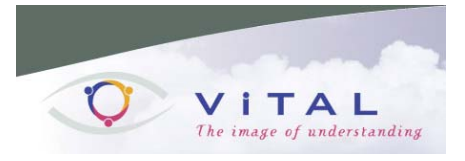

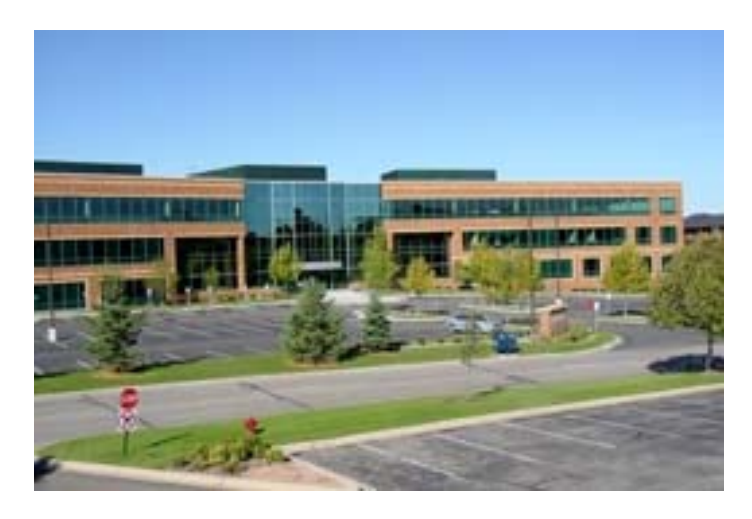

**IEEE Visualization 2007 Introduction to Visual Medicine 9/13**

## **Outline**

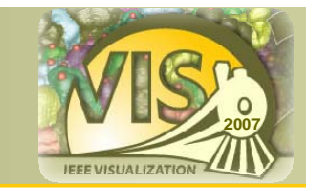

#### **8:30am-12:20pm**

#### **Introduction (Preim), 10min**

- Data-Preprocessing (Segmentation, Classification, Registration, and Fusion) *Bartz*, (45 minutes)
- Visualization and Navigation Techniques (Indirect and direct volume rendering, interaction and navigation models), *Mueller* (45 minutes)
- Visual Programming for Prototyping of Medical Imaging Applications, *Ritter* (35 minutes)
- Medical Visualization in Radiology, *Preim* (20 minutes)
- Visualization in clinical practice a vendor's perspective, *Zuiderveld* (25 minutes)

#### **Questions and Answers (All), 15min**

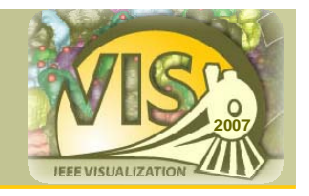

#### **Conference DVD contains additional material:**

- Videos for illustration purposes
- Links to related papers (to avoid copyright clashes …)
- and the slides, of course

**IEEE Visualization 2007 Introduction to Visual Medicine 11/13**

**Updates of Tutorial Notes** 

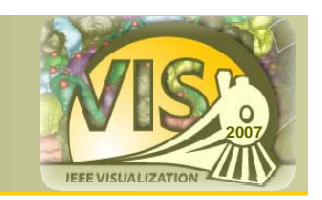

#### **New and updated material will be available at:**

http://wwwisg.cs.uni-magdeburg.de/cvcms/de/tutorials

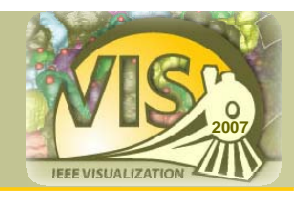

Basic 3D graphics

(polygons, triangles, shading, ...)

(Very) basic medical-imaging knowledge

Scientific visualization helps as well

**IEEE Visualization 2007 Introduction to Visual Medicine 13/13**